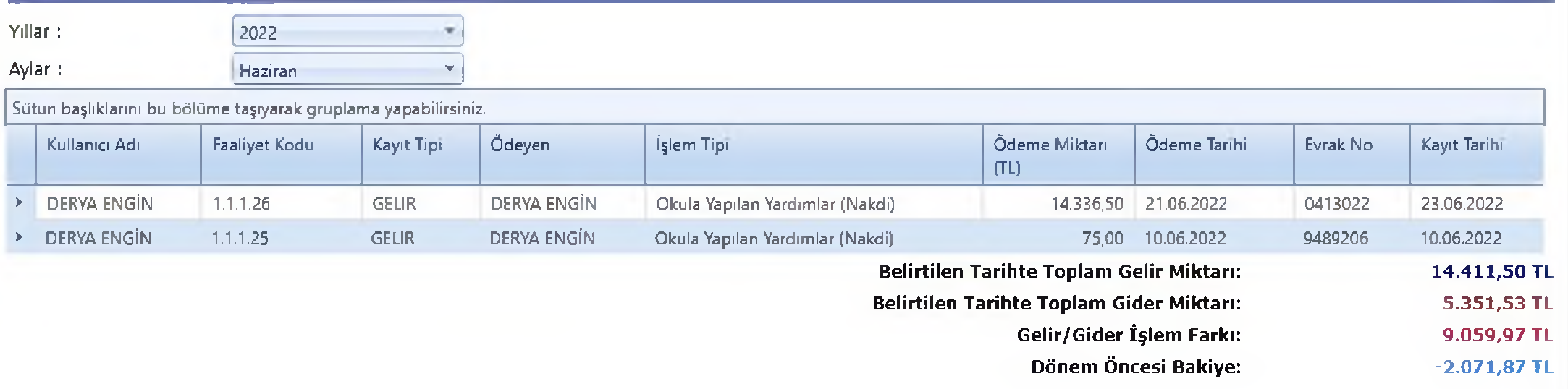

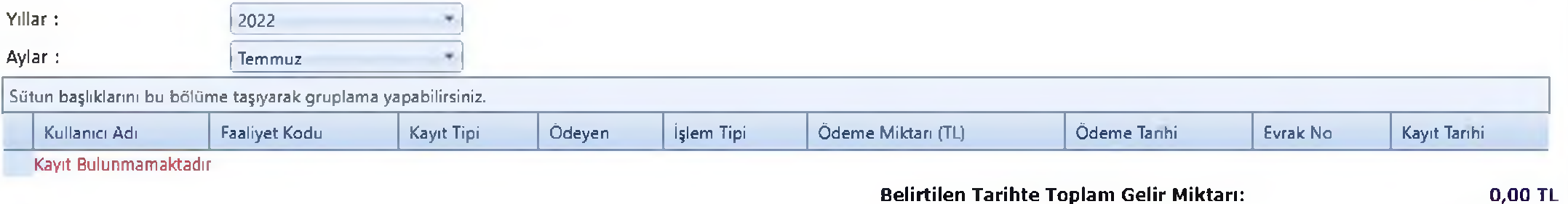

Belirtilen Tarihte Toplam Gider Miktarı:

Gelir/Gider İşlem Farkı:

Dönem Öncesi Bakiye:

1.080,26 TL

 $-1.080,26$  TL

6.988,10 TL

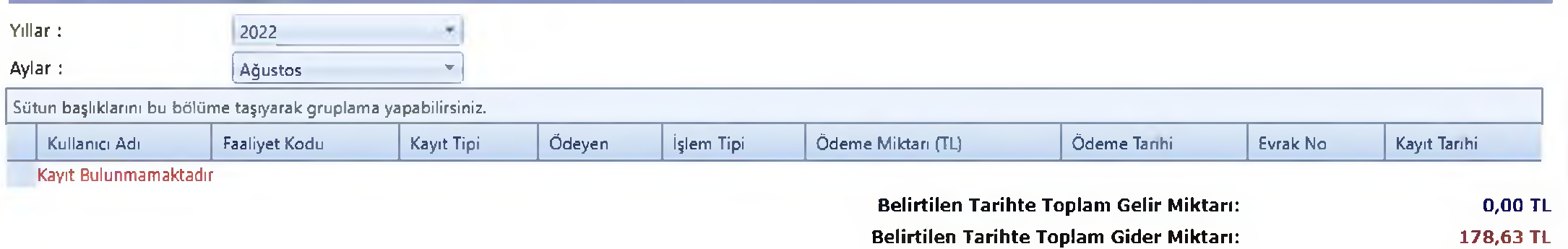

Gelir/Gider İşlem Farkı: Dönem Öncesi Bakiye:  $-178,63$  TL

5.907,84 TL

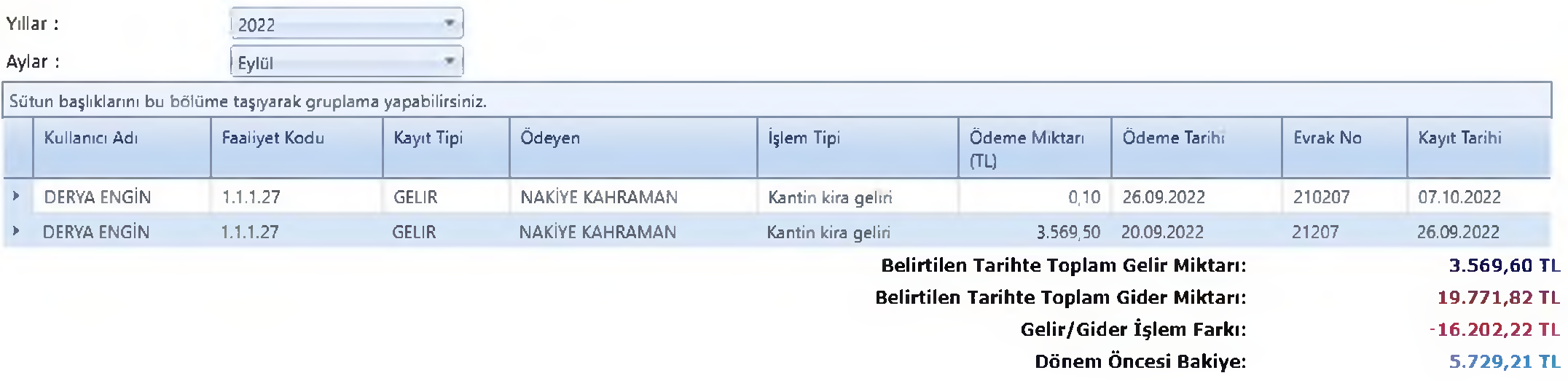

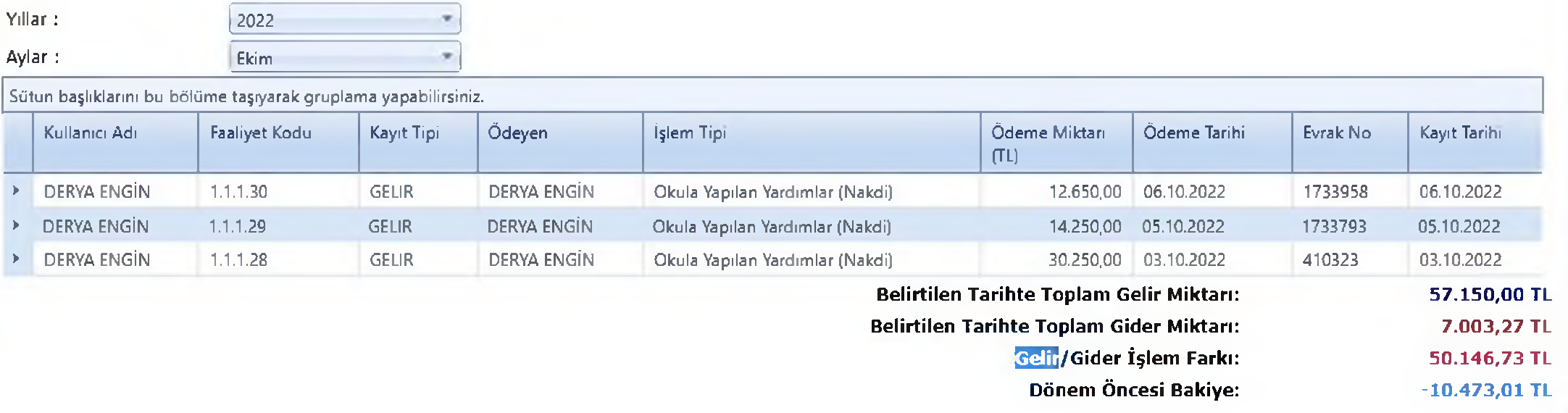

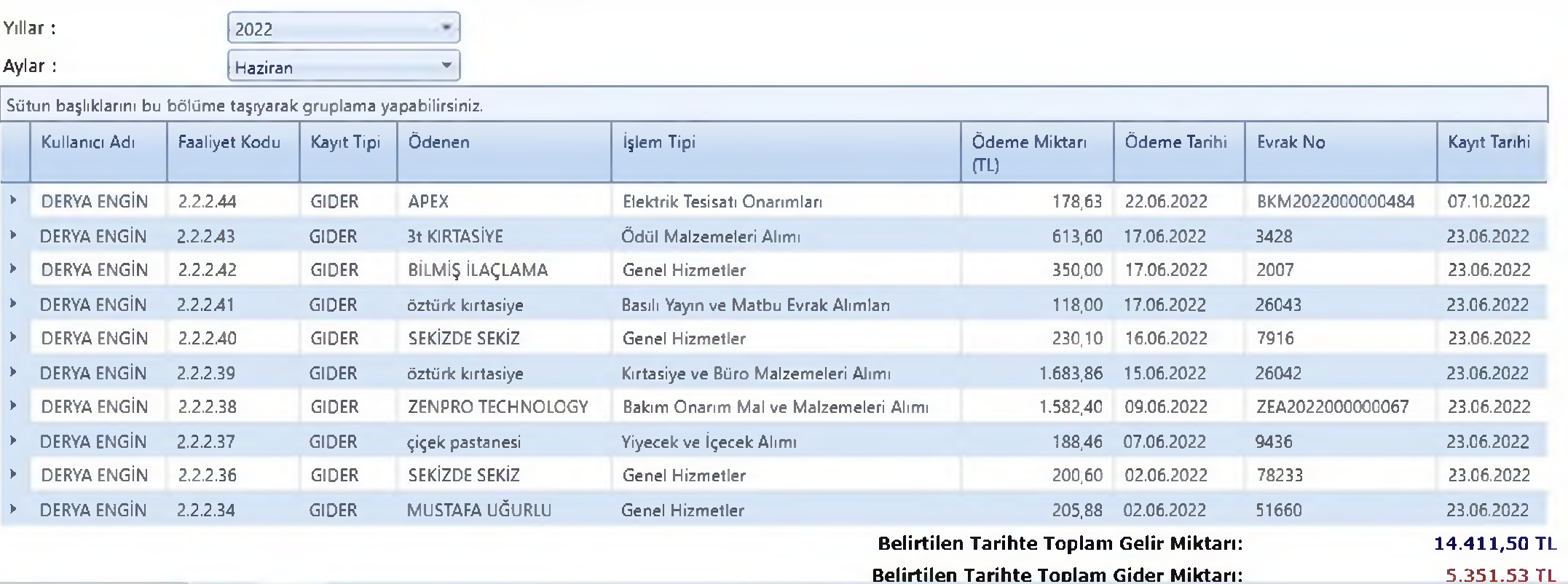

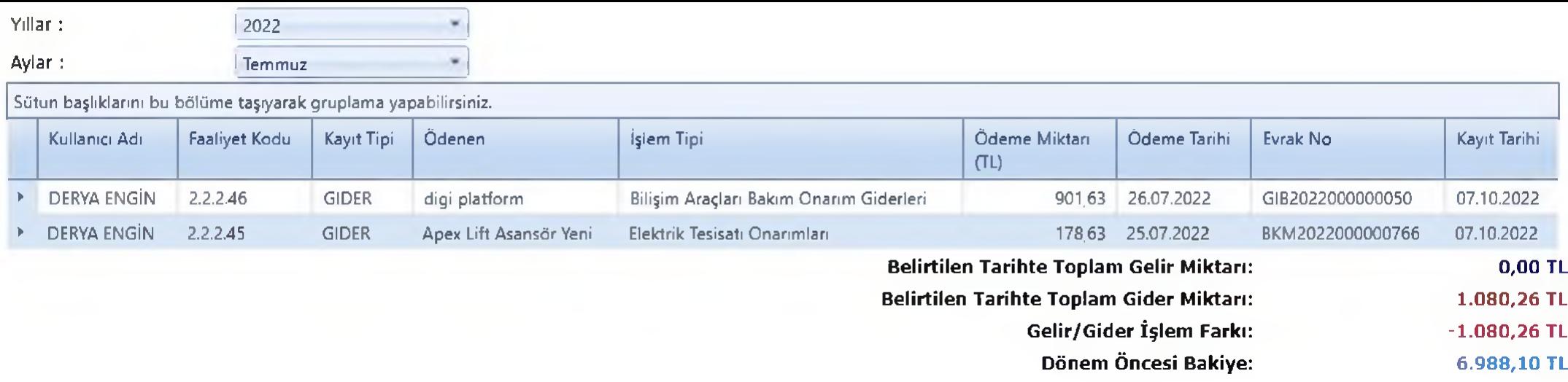

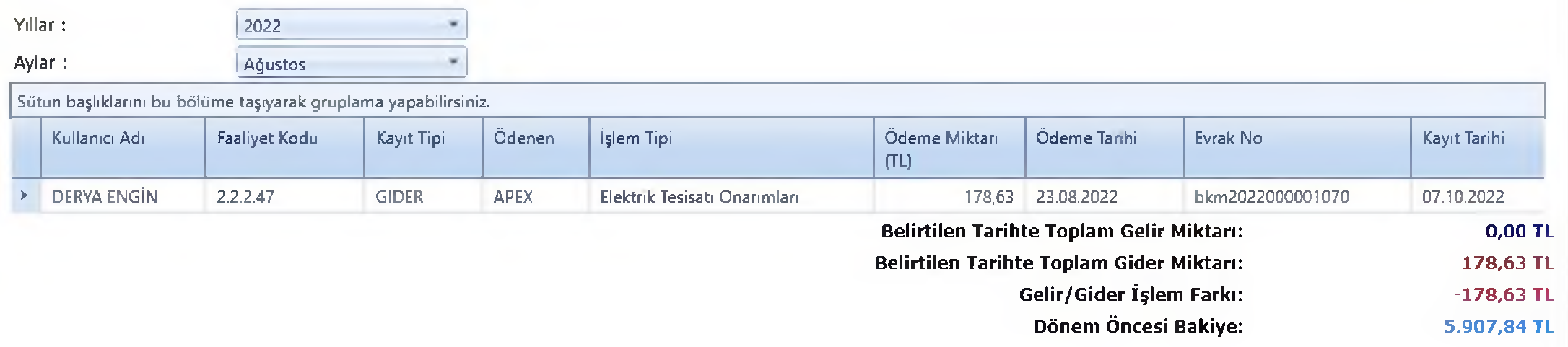

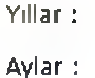

2022 Evlut

Sütun başlıklarını bu bölüme taşıyarak gruplama yapabilirsiniz. Faaliyet Ödenen İşlem Tipi Ödeme Miktan Ödeme Evrak No Kayıt Tarihi Kullanıcı Adı Kayıt Tarihi Kodu Tipi  $(TL)$ 2.2.2.53 Flektrik Tesisati Onarimları 30.09.2022 GIB2022000000001 07.10.2022 **DERYA GIDER** Kabran Elektrik 2.241,73 **ENGIN DERYA** 2.2.2.50 **GIDER BKS OTOMATIK SISTEMLERI** Elektrik Tesisatı Onarımları 1.773,27 28.09.2022 MSF2022000000011 07.10.2022 **ENGIN DERYA** 2.2.2.51 **GIDER** H.D. BARAN MATRAA REKI AM Basili Yayın ve Matbu Evrak 2.941,47 28.09.2022 GIR20220000116 07.10.2022 **ENGIN** SAN.TIC.LMTD.STI. Alimları **DERYA** Bilisim Aracları Bakım Onarım  $2.2.2.48$ **GIDER** digi platform 2 2 5 3 2 7 19.09.2022 GIB202200000068 07.10.2022 **ENGIN** Giderleri DERYA  $2.2.2.54$ **GIDER** SEKİZDE SEKİZ Bilisim Aracları Bakım Onarım 9.095.17 30.09.2022 GIB2022000000581 07.10.2022 **ENGIN** Giderleri DERYA Bilişim Araçları Bakım Onarım SEKİZDE SEKİZ 2.2.2.55 **GIDER** 991.65 30.09.2022 GIB2022000000582 07.10.2022 **ENGIN** Giderleri 2.2.2.49 07.10.2022 **DERYA GIDER** öztürk kırtasiye Basili Yayın ve Matbu Evrak 296.63 23.09.2022 26044 **ENGIN** Alimlari **DERYA** 2.2.2.52 **GIDER** Apex Lift Asansör Yeni Elektrik Tesisatı Onarımları 178.63 29.09.2022 BKM2022000001352 07.10.2022 **ENGIN** Belirtilen Tarihte Toplam Gelir Miktarı: 3.569,60 TL

Belirtilen Tarihte Toplam Gider Miktarı: 19.771,82 TL Gelir/Gider İşlem Farkı:  $-16.202,22$  TL

Dönem Öncesi Bakiye: 5.729,21 TL

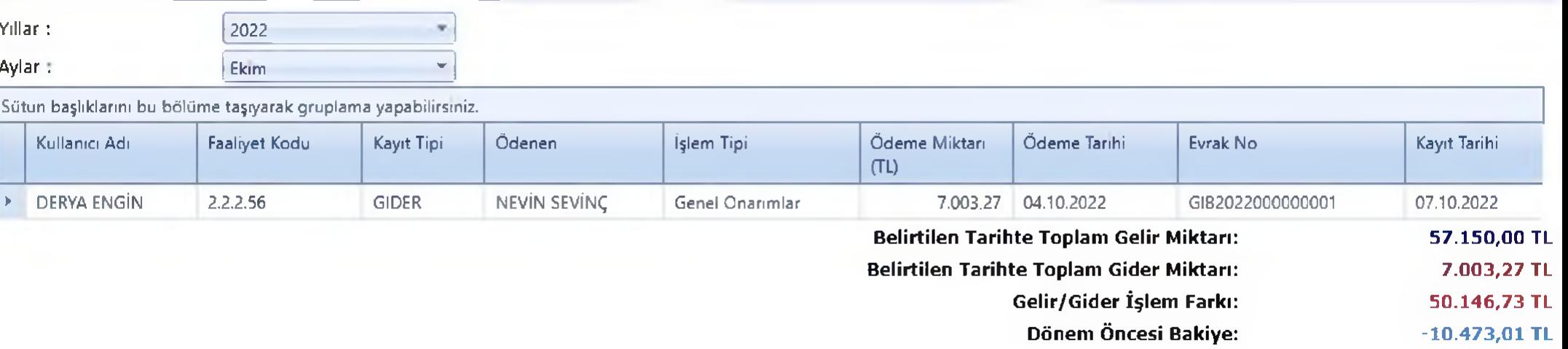